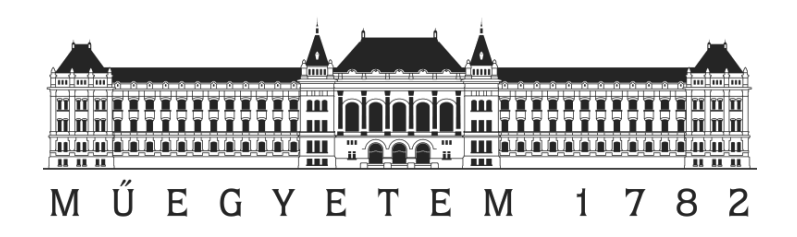

# TDK

# **GPU alapú PET rekonstrukciós kód továbbfejlesztése: szórás, pozitronvándorlás, konvergencia-gyorsítás**

Tolnai Gábor

Témavezető: Dr. Légrády Dávid

Egyetemi docens

BME Nukleáris Technika Intézet

Budapesti Műszaki és Gazdaságtudományi Egyetem

2012

# Önállósági nyilatkozat

Alulírott Tolnai Gábor a Budapesti Műszaki és Gazdaságtudományi egyetem Természettudományi Karának Fizika alapszakos hallgatója kijelentem, hogy ezt a dolgozatot meg nem engedett segédeszközök használata nélkül, saját magam készítettem el. A hivatkozásokban felsorolt forrásokon kívül csak a saját munkám eredménye.

Budapest, 2012. október 29.

Aláírás

# Tartalomjegyzék

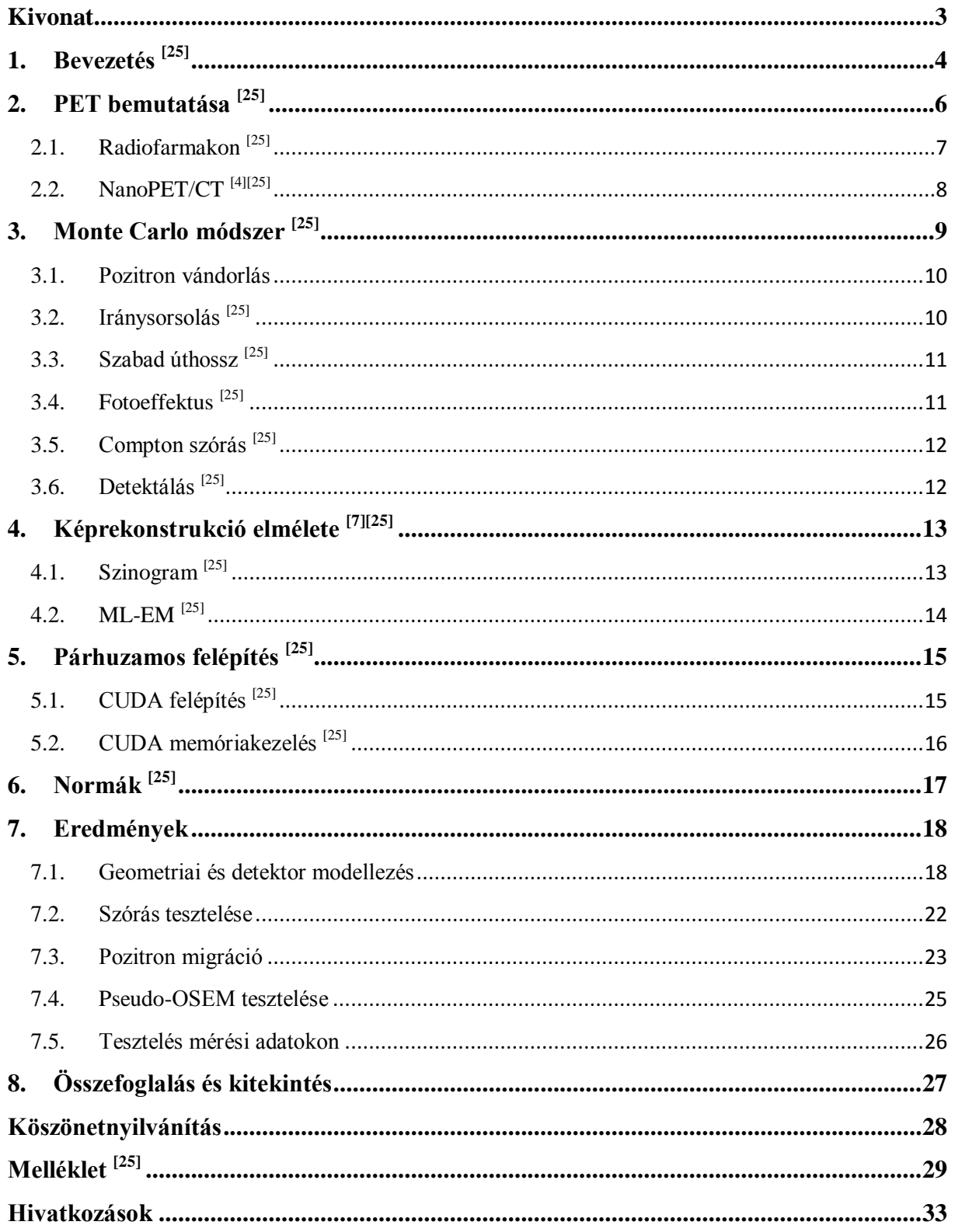

### <span id="page-3-0"></span>**Kivonat**

A pozitron emissziós tomográfia (PET) egy radioaktív nyomjelzésen alapuló technika. A vizsgálat során a páciensbe valamilyen pozitronbomló izotóppal jelölt anyagot juttatnak, amely biokémiai reakcióba lép a vizsgált szervvel. A radioaktív bomlást követően a pozitron pár milliméter megtétele után (pozitron vándorlás) annihilálódik, melynek során keletkező két közel 180°-os szöget bezáró gamma fotont detektáljuk. A fotonpárok meghatároznak egy-egy egyenest (Line of Response: LoR), a képrekonstrukció feladata, hogy a LoR-okban detektált beütésekből visszaállítsa a vizsgált térfogat aktivitásának eloszlását. A rekonstrukcióhoz az ML-EM (Maximum-Likehood Expectation Maximisation) algoritmust használjuk, mely egy iterációs sémát ad. Minden iterációs lépést két részre bontunk az úgynevezett előre- és visszavetítésre. Az előrevetítés során az előzőleg becsült aktivitás-eloszlás alapján Monte Carlo szimulációval meghatározzuk a detektorbeütéseket, majd a visszavetítéskor a mért és a számolt detektorértékek arányában az egyes térfogatelemek (voxelek) aktivitásának értékét módosítjuk.

A Teratomo projekt keretében a Nukleáris Technika Intézet egy Monte Carlo alapú képrekonstrukciós szoftver fejlesztését kezdte meg 2009-ben. A probléma jó párhuzamosíthatósága miatt a program kihasználja a grafikus kártyák (GPU) nagy számítási kapacitását. A kód CUDA és C nyelven íródott, majd az objektumorientált C++ programnyelvre történő átállás után az addig letesztelt geometriai és a detektort modellező rekonstrukciók is hibásan működtek, az algoritmus fő előnyét jelentő fizikai modellezési lehetőségek (szórás, pozitronvándorlás) pedig kezdeti implementációs fázisban voltak.

A TDK dolgozat elkészítése során a következő fejlesztési feladatokat végeztük el:

- a C++ implementáció javítása, tesztelése, felhasználóbaráttá tétele
- fizikai modellezés (szórás, pozitronvándorlás) implementációjának javítása, tesztelése
- a Pszeudo-OSEM (Ordered Subset Expectation Maximization) konvergencia-segítő algoritmus implementációja

A dolgozatban bemutatjuk a fejlesztéseken túl a kód teljesítmény- és minőséganalízisét is. A végül létrejött implementáció érettségi foka a szoftver termékként való bevezetésére ad lehetőséget.

3

### <span id="page-4-0"></span>**1. Bevezetés [25]**

Feladatom a Teratomo projekt során kifejlesztett Grafikus kártyák számítási kapacitását kihasználó Monte Carlo alapú képrekonstrukciós szoftver (Pet Aimed Novel Nuclear Imager: PANNI) megismerése, tesztelése, és fejlesztése. Szakdolgozatom keretében megismerkedtem a kód felépítésével, valamint elkezdtem tesztelni a programot annak érdekében, hogy feltárjam a hibákat. Új mintavételezési stratégiákat vizsgáltam és implementáltam, valamint javítottam az OSEM módszert  $^{[25]}$ . TDK dolgozatom témája a további rejtett hibák megtalálásával megszülető program eredményeinek bemutatása, a szórás és a pozitron migráció újraimplementálása, valamint az OSEM módszer további tesztelése a javítások után azzal a céllal, hogy a kód valós mérési adatok feldolgozásának rutinszerű, csupán felhasználói szintű hozzáértést igénylő eszközévé fejlődjön. Dolgozatom elméleti bevezetőjét (1-6. fejezet) kisebb módosításokkal (3.1 és 6. fejezetben) a szakdolgozatomból <sup>[25]</sup> vettem át, az itt bemutatott eredmények (7. fejezet) a szakdolgozat leadása utáni munkám terméke.

A modern orvostudomány elképzelhetetlen a mai orvosi képalkotó eljárások nélkül, melyek az emberről (vagy csak egy testrészéről) alkotott képek segítségével a betegségek könnyebb, és pontosabb diagnosztizálását teszik lehetővé. Általános értelemben a kép úgy definiálható, mint a rendszer valamilyen sajátságának a helyfüggése, illetve ennek a helyfüggésnek a megjelenítése <sup>[7]</sup>. A módszereket több szempont szerint lehet osztályozni: megkülönböztetjük funkcionális és szerkezeti tulajdonság alapján előállított, valamint a tomográfiás és a vetületi képeket.

Szakdolgozatomban a pozitron emissziós tomográfia (PET) módszerével foglalkozom, mely a legújabb és legjobb orvosi képalkotó eljárások egyike. Ezen vizsgálat legnagyobb előnye, hogy funkcionális tulajdonság alapján állítjuk elő a képet, szemben például az ultrahangvizsgálattal (UH), a computer tomográfiával (CT) és a mágneses rezonancia vizsgálattal (MRI), melyek a szerkezetről adnak információt. Az előny abból ered, hogy képet kaphatunk a szervezetben zajló biokémiai folyamatokról, még az előtt, hogy az adott szervben érzékelhető elváltozást okoztak volna. A különböző betegségek először az adott szerv működését módosítják, és ezt csak később kíséri a méretbeli (anatómiai) elváltozás. A PET készülékkel nyert képek nem adnak információt a szerkezetről, ezért valamilyen anatómiai képalkotó eljárással (CT vagy MRI) nyert képekkel együtt azonos koordináta rendszerben, azonos helyzetben ábrázoljuk. A funkcionális információt színkódolt formában, a szerkezettel

4

kapcsolatos információt pedig szürke skálán jelenítjük meg, így a funkció és a szerkezet jellegzetességei egy képen tanulmányozhatók.

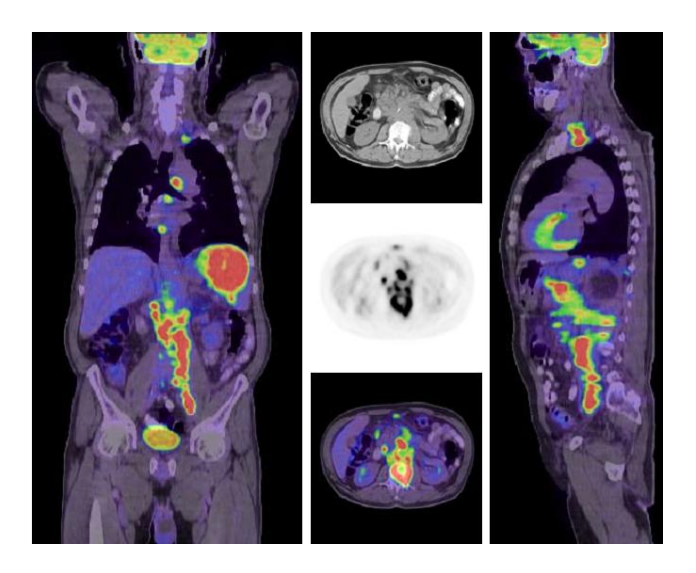

**1. ábra PET/CT készülékkel készített kép [1]**

Az első PET szkenner 1973-ban kezdte meg működését a Washington Egyetemen Edward J. Hoffman és Michael Phelps révén<sup>[11]</sup>. A technika azóta folyamatosan fejlődik, a Dr. Townsend és Dr. Nutt által megalkotott PET/CT szkennert a Time Magazin a 2000. év orvosi találmányának nevezte. 2005-re a világon több mint 300 készülékről tudunk, és 2009-ben elkészült az első PET-MRI humán agyvizsgálatokra alkalmas készülék is <sup>[8]</sup>. A PET noninvazív eljárás (a kívánt információ műtéti feltárás és az ezekkel járó kellemetlenségek nélkül érhető el), de ionizáló sugárzással jár együtt. A teljes sugárdózis közel 20 mSv ez összemérhető a foglalkozási dóziskorláttal (maximálisan 50 mSv egy évre, de öt év alatt nem lehet több mint 100 mSv  $^{[19]}$ ). A diagnosztikai eljárás több mint 50 éve használatos, és még nem ismert hosszú távú káros hatása.

Az epilepszia a népesség 0,5-1 %-át érintő betegség [1]. Az esetek egy részénél a rohamokat nem lehet gyógyszeres kezeléssel kivédeni, ott a műtét segíthet, melyhez az epileptogén fókusz lokalizációjában segít a készülék. Különösen nagy jelentősége van az Alzheimer-kór korai diagnosztikájának, mivel a betegség korai szakaszában a tünetek megjelenése gyógyszeres kezeléssel jelentősen késleltethető. A coronaria szívbetegség kivizsgálásában a PET-módszer igen nagy diagnosztikus pontosságot kínál a szívizom életképességének megítélésére. Ez csak néhány példa volt a készülék felhasználására, de több száz olyan nyomjelző molekula ismert, amelyek segítségével az élő szervezet különböző funkcionális sajátosságai (zsírsav-anyagcsere, enzimaktivitások, specifikus receptor

koncentráció változások stb.) tanulmányozhatók <sup>[11]</sup>. A módszernek is meg vannak a korlátai, ezek a térbeli felbontóképesség (humán PET esetén ~4 mm, kisállat PET esetén ~1 mm <sup>[9]</sup>), valamint az, hogy önmagában általában nem szolgáltat információt a struktúráról. A módszer egyik nagy hátránya, hogy a használt radiofarmakonok felezési ideje kevesebb, mint két óra, ezért ezek szállítása és tárolása nem megoldható, így a készülék mellé egy ciklotront is telepíteni kell. Ez egyben előny is, hiszen nem jár felesleges többlet dózissal, valamint a páciens szinte rögtön visszatérhet a megszokott életéhez (azonban terhes anyával, vagy kisgyermekkel való együtt alvás a vizsgálat napján még kerülendő  $[1]$ ). A magas költségek miatt az igényekhez képest igen szűk a kapacitás, sokkal több vizsgálatra lenne szükség. Az EU nyugati országaiban hozzávetőlegesen egy millió lakosra jut egy PET kamera, Magyarországon jelenleg öt készülék működik: kettő Budapesten, egy Kecskeméten és kettő Debrecenben.

# <span id="page-6-0"></span>**2. PET bemutatása [25]**

A módszer egy radioaktív nyomjelzésen alapuló technika, melynek kidolgozásáért 1943 ban Hevesy György kémiai Nobel-díjat kapott. A vizsgálandó egyedbe valamilyen pozitronbomló radioaktív izotóppal jelölt anyagot juttatunk, mely biokémiai reakcióba lép a vizsgálandó szervvel. A vizsgálat során ezt követően egy körülbelül egy órás várakozási időszak következik, hogy a bejuttatott anyag eljusson a megfelelő helyekre, és ott feldúsuljon. A radioaktív bomlást követően ~1-2 mm távolságot megtéve a pozitron (pozitron vándorlás) egy elektronnal való kölcsönhatás következtében (annihiláció) a két részecske energiájából két egymással közel 180°-os szöget bezáró gamma foton keletkezik 511 keV energiával. A lendület-megmaradás értelmében ez a szög csak akkor pontosan 180°, ha a részecskék sebessége a szétsugárzás előtt nulla, erre a szögeloszlásra 0.5° félértékszélességet szokás figyelembe venni (Ez humán PET esetében a kerületen egy ~4 mm-es elkenést okoz). Az így keletkezett két foton eljut a detektorgyűrűre, ahol egy szcintillációs kristályon és egy hely érzékeny foto elektron-sokszorozón (PsPMT: Position sensitive Photomultiplier tube) keresztül mérhető elektromos jelet kelt. A detektor egyes moduljai egymással koincidencia kapcsolásba vannak kötve, vagyis csak abban az esetben kapunk jelet, ha (egy rövid időablakot megengedve) a két foton egyszerre érkezett a két detektorba. Így az azonos eseményből keletkező fotonokat detektálva meghatároznak egy úgynevezett válaszegyenest (LOR, Line of Response), melynek pontjaiban történhetett a kölcsönhatás. Sok ilyen egyenest detektálva matematikai eljárással visszaállítható a kép az aktivitás eloszlásáról.

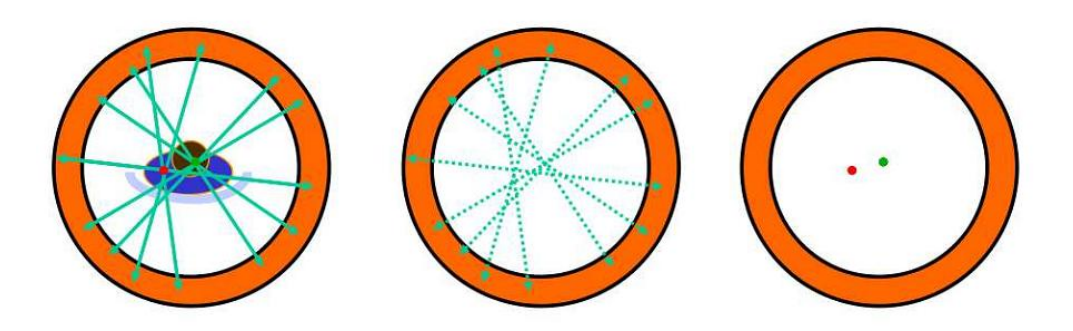

**2. ábra A mért jelenség , a mért adatok és a meghatározandó aktivitássűrűség. Az ábra Prof. Sybille Ziegler, TU Munich előadása nyomán készült. [13]**

# <span id="page-7-0"></span>**2.1. Radiofarmakon [25]**

A klinikai információt a páciensbe juttatott farmakon eloszlása hordozza. A farmakonhoz radioaktív izotópot kapcsolva mérhetővé válik a keresett eloszlás a testből kilépő gammafotonok mérése révén. Ezeket a vegyi anyagokat nevezzük radiofarmakonoknak. A PET/CT diagnosztikai alkalmazásánál a leggyakrabban használt radioaktív izotóppal jelölt vegyület FDG (fluoro-dezoxiglükóz) elsősorban az onkológiai vizsgálatok (kb. 85-90 %), kisebb részben a neuropszichiátriai (kb. 5-10 %) és a kardiológiai (kb. 5 %) betegellátásban játszik szerepet <sup>[1]</sup>. A tumorok több tápanyagot fogyasztanak, mint az egészséges szövetek, ezért az oda jutó cukoranalóg FDG-ből is többet vesznek fel, mely a sejtbe való bejutás után a lebontásban már nem vesz részt, ezért ott felhalmozódik. Ennek köszönhetően az aktivitás helyének meghatározásával a tumor helyzete meghatározható. Ezen kívül sok más nyomjelzőt használnak különböző feladatok esetén, például  $^{13}$ N izotóppal a szívizom csökkent vérellátása, <sup>15</sup>O izotóppal különböző ingerekre az agy aktivitása vizsgálható. <sup>[6]</sup>

| izotóp                            | $T_{1/2}$        | $\beta^+$ arány | $E_{\text{max}}$ (MeV) | $d_{v\text{ándorlás}}(mm)$ | Előállítás             |
|-----------------------------------|------------------|-----------------|------------------------|----------------------------|------------------------|
| $\overline{\text{C}^{\text{11}}}$ | $20.4$ perc      | 0.99            | 0.96                   | 0.4                        | ciklotron              |
| $Na^{22}$                         | $2.6 \text{ eV}$ | 0.90            | 0.54                   | 0.3                        | spalláció              |
| $N^{13}$                          | 9.96 perc        | 1.00            | 1.20                   | 0.7                        | ciklotron              |
| O <sup>15</sup>                   | 123 másodperc    | 1.00            | 1.74                   | 1.1                        | ciklotron              |
| $F^{18}$                          | 110 perc         | 0.97            | 0.63                   | 0.3                        | ciklotron              |
| Cu <sup>62</sup>                  | $9.74$ perc      | 0.98            | 2.93                   | 2.7                        | generátor              |
| Cu <sup>64</sup>                  | 12.7 óra         | 0.19            | 0.65                   | 0.3                        | ciklotron vagy reaktor |
| $Ga^{68}$                         | 68.3 perc        | 0.88            | 1.83                   | 1.2                        | generátor              |
| $Br^{76}$                         | $16.1$ óra       | 1.00            | 1.90                   | 1.2                        | ciklotron              |
| $Rb^{82}$                         | 78 másodperc     | 0.96            | 3.15                   | 2.8                        | generátor              |
| $I^{124}$                         | 4.18 nap         | 0.22            | 1.50                   | 0.9                        | ciklotron              |

**1. táblázat A használt izotópok, felezési idejük, pozitron arány, maximális pozitron energia, pozitron vándorlás távolsága és az előállítás módja [14]**

# <span id="page-8-0"></span>**2.2. NanoPET/CT [4][25]**

A szimulációk során a Mediso Kft. által fejlesztett NanoPET készülék modelljét használtam, melyet preklinikai vizsgálatokra használnak. A rendszer tizenkét detektor modulból áll, melyek körbe rendezve helyezkednek el, és így egy tizenkétszög alapú hasábot alkot, melynek magassága 94.77 mm és a beírható kör sugara 87 mm. Egy modul 39x81 pixelt tartalmaz, melyek felülete 1.18 mm x 1.18 mm, mélysége tizenhárom milliméter. A szcintillációs kristály anyaga cérium adalékolt lutécium ittrium egykristály (LYSO), melyet teflon (tetrafluoroetilén) fényvezető vesz körül, és így a kristály felülete 1.12 mm x 1.12 mm. A kristályhoz fotoelektron-sokszorozó (PMT) csatlakozik. Az egyes detektormodulok a velük szemben lévő 1, 3 vagy 5 modullal vannak koincidencia kapcsolásban, ettől függően beszélhetünk 1:1, 1:3 és 1:5 koincidenciáról. A programba be van építve továbbá a Mediso Kft. humán PET és a Philips cég Gemini PET készülékének geometriája.

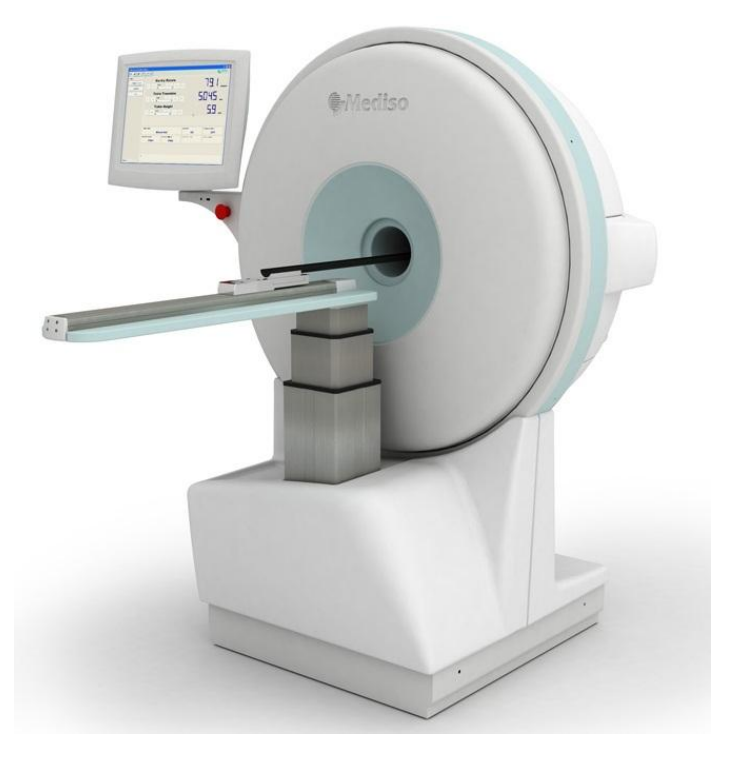

**3. ábra A Mediso Kft. NanoPET/CT készüléke**

# <span id="page-9-0"></span>**3. Monte Carlo módszer [25]**

A Monte Carlo elnevezést először Metropolis és Ulam használták egy 1949-es cikkükben, melyben arra utaltak, hogy a módszerhez szükséges véletlen számokat akár a kaszinó játékainak végeredményeiből is vehetnék. "Monte-Carlo módszereknek nevezzük matematikai feladatok megoldásának véletlen mennyiségek modellezését felhasználó numerikus módszereit és azok jellemzőinek statisztikus értékelését<sup>"[2]</sup>. A módszer alapja, hogy valamilyen skalár mennyiség meghatározásához meg kell találnunk azt a valószínűségi változót, melynek várható értéke a keresett mennyiség.

Esetünkben a pozitronok annihilációját követő két gamma foton Monte Carlo szimulációja a feladat, ennek ismertetése ennek a szakasznak a célja. Mint minden részecsketranszport szimulációban így itt is véletlen (álvéletlen) számokra van szükségünk, ehhez a program a lineáris kongruencia módszerét használja, mely az MCNP5 [20] (A General N-Particle Transport Code Version 5, általános használt Monte Carlo alapú részecsketranszport kód) tizenegyedik paraméter szettjével számol [4]:

$$
g = 9219741426499971445
$$

 $c = 1$ ;

$$
M = 63;
$$
  
\n
$$
S = 1;
$$
  
\n
$$
mod = 2^M
$$
  
\n
$$
S = (g \cdot S + c) % mod.
$$

#### <span id="page-10-0"></span>**3.1. Pozitron vándorlás**

A radioaktív bomlást követően a pozitronnak a használt izotóptól függő energia-eloszlása van. Ahhoz, hogy a részecske annihilálódjon, energiájának nagy részét át kell adnia környezetének. A megtett távolság függ a környezet anyagától, a Descartes koordináta eloszlására az alábbi empirikus képlet alkalmazható [26]:

$$
f(z) = A_1 \cdot e^{-t_1 \cdot z} + A_2 \cdot e^{-t_2 \cdot z}
$$

Ebből levezethető a radiális eloszlás sűrűségfüggvénye <sup>[26]</sup>:

$$
g(r) = \frac{r \cdot \left(A_1 \cdot t_1 \cdot e^{-t_1 \cdot r} + A_2 \cdot t_2 \cdot e^{-t_2 \cdot r}\right)}{\frac{A_1}{t_1} + \frac{A_2}{t_2}}
$$

### <span id="page-10-1"></span>**3.2. Iránysorsolás [25]**

A vizsgált térfogatot felosztjuk kis térfogatelemekre (voxelekre), melyeknek tároljuk a koordinátáját illetve az ebből a forráscellából indítandó fotonpárok számát és relatív súlyát. A kiválasztott voxelen belül véletlenszerűen választjuk ki, hogy honnan indítjuk a fotont izotróp irányeloszlással, ha az indított fotont detektáltuk, akkor azzal ellentétes irányban indítjuk a másik fotont. Az irány meghatározásához archimedesz-tételen alapuló direkt módszert használjuk iránytorzítással, mely 9:1 arányban a fotonokat *cosα=0.4*-nél kisebb koszinuszú irányban indítja.

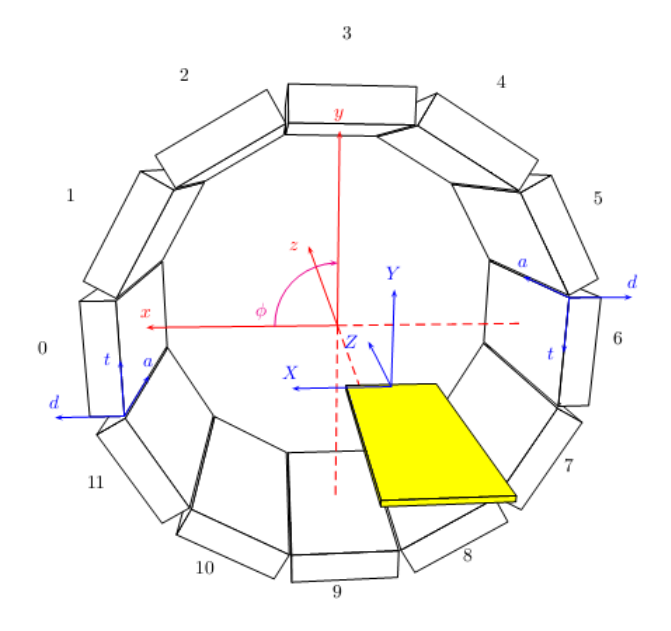

**4. ábra A detektorgyűrű és a koordináta rendszerek [14]**

#### <span id="page-11-0"></span>**3.3. Szabad úthossz [25]**

Az irány meghatározása után a fotonoknak szabad úthosszat sorsolunk, mivel általánosságban inhomogén közegről van szó, ezért a Woodcock-módszert alkalmazzuk [2]. A térfogatban jelen lévő anyagok totális hatáskeresztmetszetei közül kiválasztjuk a legnagyobbat (szuprémumra van szükségünk, ezért a maximum jó felső korlát). Ezzel a *λ=ln(r)/A* (*r* egy egyenletes eloszlású véletlen szám) összefüggéssel számolt szabad úthosszal arrébb visszük a részecskét, és az adott pontban elvégezzük a következő felbontást: *A=Σt(r)+Σv(r)*, ahol *Σt(r)* az *r* pontban a teljes hatáskeresztmetszet, *Σv(r)* pedig a virtuális hatáskeresztmetszet. Itt egy véletlen szám segítségével sorsolunk, hogy virtuális, vagy valódi ütközés történik, ha virtuális, akkor nem történik semmi a részecskével, újabb szabad úthosszat sorsolunk, ha valódi, akkor reakciót sorsolunk az adott pontbeli hatáskeresztmetszetek és a részecske energiájának függvényében. A CUDA által nyújtott úgynevezett textúra memória kiválóan alkalmas a folytonos függvények tárolására, mivel képes lineáris interpolációra a tárolt adatok között. Így az anyagminőség és az energia által kifeszített kétdimenziós tömbben tároljuk a hatáskeresztmetszeteket. Mivel a fotonok 511 keV energiával keletkeznek, ezért párkeltés nem lehetséges, vagy Compton szórás vagy fotoeffektus történik (a koherens szórást elhanyagoljuk).

#### <span id="page-11-1"></span>**3.4. Fotoeffektus [25]**

A fotoeffektust nem vehetjük figyelembe úgy, hogy az abszorpció valószínűsége szerint a foton elnyelődik, hiszen ekkor a szál már nem végezne hasznos munkát a ciklusban, és ez nagy pazarlás lenne. Ennek kiküszöbölésére az elnyelődés helyett a részecske statisztikai súlyát szorozzuk meg a túlélés valószínűségével, és tovább követjük a fotont, amíg ki nem ér a vizsgált térfogatból.

# <span id="page-12-0"></span>**3.5. Compton szórás [25]**

Az anyaggal történő kölcsönhatás másik jelensége a Compton szóródás, melyben a részecskének megváltozik az energiája és az iránya. Az ütközés következtében jelentkező energiaváltozást a következő kifejezés adja meg:

$$
P(E,\gamma) = \frac{E_{i+1}}{E_i} = \frac{1}{1 + \frac{E_i}{m_e \cdot c^2} \cdot (1 - \cos \gamma)}
$$

Ezt felhasználva a Klein-Nishina képlet adja meg a differenciális hatáskeresztmetszetet az energia és az irány függvényében:

ány függvényében:  
\n
$$
\frac{d\sigma}{d\Omega} = \frac{1}{2} \cdot \alpha^2 \cdot r_c^2 \cdot P(E, \gamma)^2 \left[ P(E, \gamma) + P(E, \gamma)^{-1} - 1 + \cos^2(\gamma) \right]
$$

ahol *α* a finomszerkezeti állandó *r<sup>c</sup>* a Compton hullámhossz. Ebből a sűrűségfüggvényből többféleképpen is mintavételezhetünk, az egyik legáltalánosabb a Kahn-módszer, mely esetünkben nem optimális, mert sok véletlen számot, és elágazást tartalmaz. Ehelyett kihasználva a videokártya textúra memóriájának gyors elérhetőségét, a Klein-Nishina képlet integrálját egyenlő valószínűségű szeletekre bontjuk, és ezt tároljuk az energia és a szög függvényében. Itt a TwoTex módszer bizonyult a legjobbnak, melynek lényege, hogy kis szögekre külön textúra van megvalósítva. Ennek oka, hogy az összefüggés ebben a tartományban négyzetesen változik, ezért a lineáris interpoláció rossz közelítés <sup>[4]</sup>.

#### <span id="page-12-1"></span>**3.6. Detektálás [25]**

Amikor a követett foton kiér a vizsgált térfogatból, akkor koordinátageometriai transzformációval az aktuális irány szerint a detektorgyűrűre vetítjük. A foton detektálására háromféle mód van implementálva.

**detfv0:** Nincs detektor modell, a detektorra jutó összes részecskét az adott pontban érzékeljük.

**detfv1:** Ekkor a detektor függvényt (*D*), mely a hely (*x, y*), a térszög (*θ*) és az energia (*E*) függvénye, szorzat alakra bontjuk:

a  
lakra bonijuk.  

$$
D(\Theta, E, x, y) = \varepsilon(\Theta, E) \cdot f(\Theta, x, y) \cdot g(\Theta, x, y)
$$

Itt *ε* a detektálás hatásfoka, *f* a kristályban megtett távolság függvényében a szcintillációs esemény valószínűsége, *g* pedig egy Gauss-függvény 0.06 cm szélességgel. GATE (GEANT4 alkalmazás az emissziós tomográfiához <sup>[23]</sup>) adatokra illesztett függvény:<br>  $f(d) = \left(1.1 - \frac{1}{\left(0.00604 \cdot e^{\frac{d}{18.21}} - 8.221^{-5}}\right)}\right)$ 

Zios tomlogiananos) acauokra nieszleti uiggveny.  

$$
f(d) = \left(1.1 - \frac{1}{2 + 2 \cdot d}\right) \cdot \left(0.00604 \cdot e^{\frac{d}{18.21}} - 8.221^{-5}\right)
$$

**detfv 2:** Ez a beállítás a teljes Monte Carlo szimulációt valósítja meg. Ekkor ugyanazt a kódot használjuk, mint a térfogatban való transzport során, annyi különbséggel, hogy megengedett a foton elnyelődése, valamint a szabad úthossz sorsolás során az anyagi minőség meghatározása nem memóriaolvasással, hanem a geometria alapján történik <sup>[5][15]</sup>.

# <span id="page-13-0"></span>**4. Képrekonstrukció elmélete [7][25]**

A képrekonstrukció feladata, hogy a detektorpárokba érkezett beütések, vagyis a válaszvonalak alapján visszaállítsa a vizsgált térfogat aktivitásának eloszlását. A nehézséget az okozza, hogy az egyes beütések egy vonal mentén bárhol történt annihilációból származhatnak. Ebből az következik, hogy a mérés során kapott detektor értékek az adott vonal mentén vett összes aktivitással, vagyis az aktivitás ennek a vonalra vett integráljával lesznek arányosak.

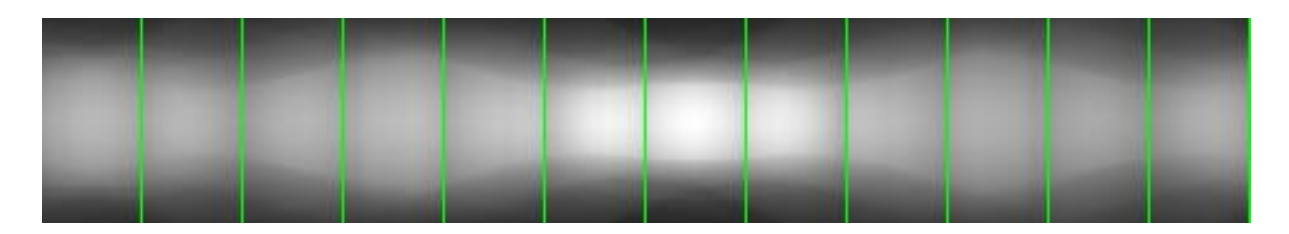

**5. ábra BME fantom szimulációjának detektor adatai.**

# <span id="page-13-1"></span>**4.1. Szinogram [25]**

Két dimenzióban az egyenes egyenletét felírhatjuk a következő formában: *ω·x=t*, ahol *ω* az egyenesre merőleges helyvektor, *t* pedig az egyenes és az origó távolsága. Legyen *ω ┴* az *ω* vektorra merőleges, ekkor az egyenes pontjai:  $I_{t,\omega}(s) = t \cdot \omega + s \cdot \omega^{+}$ , ahol  $\omega = (\cos\theta, \sin\theta)$  az egyértelműség miatt legyen t $\epsilon$ [0,∞] és  $\theta \epsilon$ [0,2 $\pi$ ].

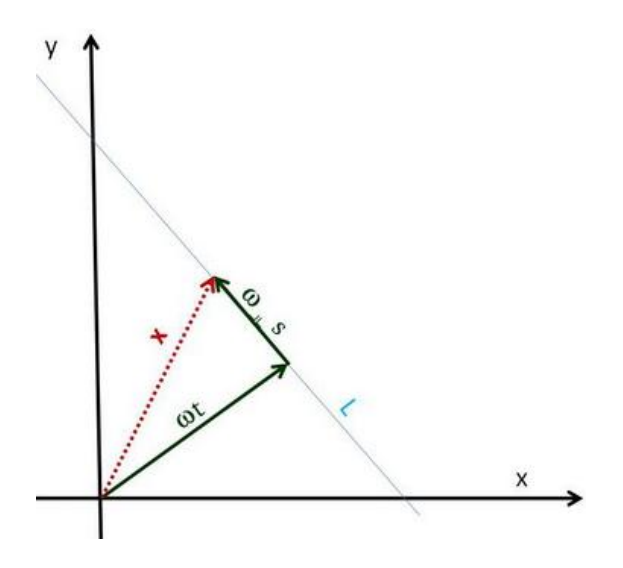

**6. ábra Egyenes paraméterezése [8]**

A vizsgált térfogatban lévő aktivitást az összes lehetséges vonalra integrálva a Radontranszformáltat kapjuk, ez egy tetszőleges f függvény esetén (folytonos és kompakt tartójú, akkor egyértelmű): A vizsgait tertogatban levő aktivitást az összés lenetséges vonalra integrálva a Radon-<br>transzformáltat kapjuk, ez egy tetszőleges f függvény esetén (folytonos és kompakt tartójú,<br>akkor egyértelmű):<br> $\Re f(t, \theta) = \int_{-\infty}^{\infty}$ 

akkor egyértelmű):  
\n
$$
\mathfrak{R}f(t,\mathcal{G}) = \int_{-\infty}^{\infty} \int_{-\infty}^{\infty} f(\underline{x}) \cdot \delta(t-\underline{\omega} \cdot \underline{x}) d\underline{x} = \int_{-\infty}^{\infty} f(t \cdot \cos \theta - s \cdot \sin \theta, t \cdot \sin \theta + s \cdot \cos \theta) ds
$$

A kétdimenziós radon transzformáltat a (*ϑ,t*) koordinátarendszerben ábrázolva a szinogramot kapjuk. Programunkban a *ϑ* jelenti a válaszegyenes x-tengellyel, *φ* pedig a z-tengellyel bezárt szögét, a szinogramként megjelenített LOR-ok *φ* mentén összegezve vannak. [5]

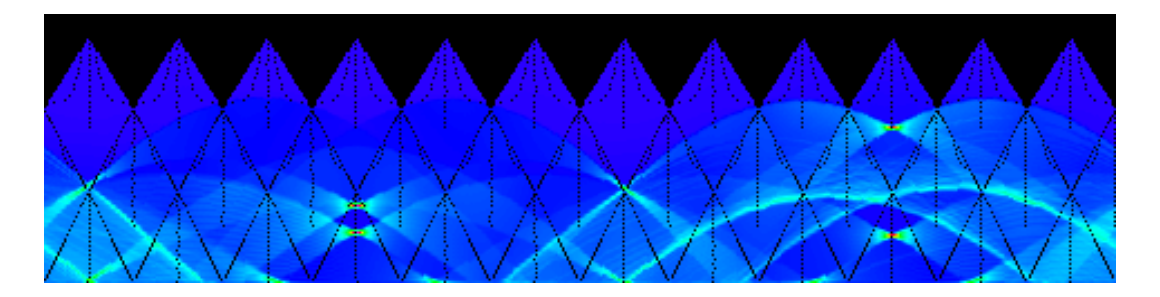

**7. ábra - A BME fantom szimulációjának szinogramja.**

### <span id="page-14-0"></span>**4.2. ML-EM [25]**

A forráseloszlás (*xk*: k. voxel aktivitása) és a mért értékek (*yj*: beütések száma a j. detektorpárban) közötti kapcsolatot felírhatjuk az úgynevezett rendszermátrix (*Ajk*) segítségével a következő alakban:

$$
y_j = \sum_k A_{jk} \cdot x_k
$$

Ekkor a feladatunk tulajdonképpen a rendszermátrix inverzének meghatározása. Ehhez az ML-EM (Maximum-Likehood Expectation Maximisation) algoritmust használjuk, melyben feltételezzük, hogy az *y<sup>j</sup>* értékek Poisson eloszlást követnek, valamint az egyes LOR-okba kapott beütéseket felbontjuk egy virtuális valószínűségi változó segítségével, aszerint hogy melyik voxelből érkezett a beütés. Maximum-likehood becsléssel levezethető a következő

iterációs séma, mely a k. voxel aktivitását adja meg az (n+1). iterációs lépésben:  
\n
$$
x_k^{(n+1)} = x_k^{(n)} \cdot \frac{1}{\sum_{j=1}^N A_{jk}} \cdot \sum_{j=1}^N A_{jk} \frac{y_j}{\sum_{k=1}^M A_{jk} \cdot x_k^{(n)}} = x_k^{(n)} \cdot w_k^{(n)}
$$

ahol M a voxelek, N a detektorpárok száma. A k-ra vonatkozó szumma kiszámítását hívjuk előrevetítésnek, a képlet többi részének meghatározása a visszavetítés, a *w<sup>k</sup>* mennyiséget korrekciós faktornak nevezzük.

#### <span id="page-15-0"></span>**5. Párhuzamos felépítés [25]**

Programunk két részből áll: a GPU-n (Graphical Processing Unit) futó úgynevezett device kódból és a CPU-n (Central Processing Unit) futó host kódból, ennek oka, hogy a két egység felépítése és memóriaterülete nagyban eltér. A host kód elvégzi a grafikus rész inicializálását, és a szükséges memóriaterületeket átmásolja a videokártyára, majd meghívja a GPU-n végrehajtandó függvényeket (kernel). A kernel lefutása után az eredményeket visszamásoljuk a processzor memóriájába, majd ott feldolgozzuk az eredményt <sup>[4]</sup>. Programunk egyrészt kihasználja a grafikus kártya óriási számítási kapacitását, másrészt a host kód futását felgyorsítjuk többmagos processzorok párhuzamos számítási képességét kihasználva OpenMP (Open Multi-Processing) módszerrel, melyhez csak minimális kódmódosítás szükséges.

### <span id="page-15-1"></span>**5.1. CUDA felépítés [25]**

A CUDA (Compute Unified Device Architecture) az Nvidia cég által kifejlesztett programozási nyelv, melyben a C nyelv kiegészítésével lehet programozni. A meghívott kernel függvény egyszerre több példányban hívódik meg, melynek mindegyikéhez egy szál (thread) tartozik, melyhez egyedi azonosítókat rendelünk. A szálak blokkokba (block), a blokkok pedig rácsokba (grid) szerveződnek. A blokkban a szálak, valamint a rácsban a blokkok elrendeződése lehet több dimenziós is (legfeljebb három), a dimenziószámok

meghatározása és a blokkokra bontás a programozó feladata az adott problémának megfelelően. A szálhoz rendelhető globális index meghatározása a szál blokkon belüli (threadIdx), és a blokkazonosító (blockIdx) alapján történik.

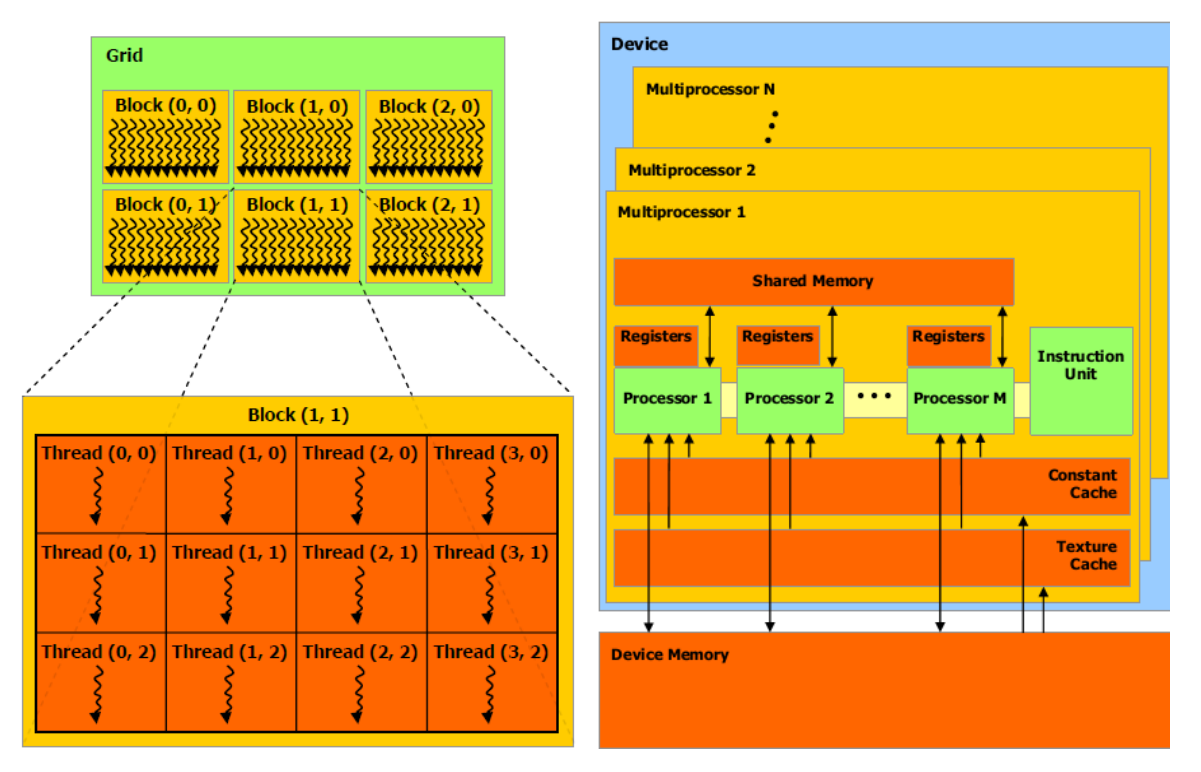

**8. ábra Szálak hierarchiája (balra) és a fizikai felépítés (jobbra) [21]**

Egy CUDA kompatibilis grafikus kártya modelljét mutatja a **7. ábra** jobb oldali képe. Minden eszköz multiprocesszorokból épül fel, melyek nyolc skaláris processzor magot, többszálú utasítás végrehajtó egységek (SIMT: Single Instruction Multiple Thread) és kisebb méretű közös memóriaterületeket tartalmaznak. A multiprocesszor a szálakat csoportokba osztja, ezt nevezzük láncnak (warp). A skalár processzorok rendelkeznek egymással megosztott közös memóriaterülettel (Shared memory), valamint kis elérési idővel kapcsolódnak konstans (constans cache) valamint textúra gyorsítótárhoz, (texture cache) és regiszterekhez [17][22].

### <span id="page-16-0"></span>**5.2. CUDA memóriakezelés [25]**

Annak érdekében, hogy programunk a lehető leggyorsabb legyen, nem csak az optimális párhuzamosítást kell megtalálnunk, hanem ismernünk kell a speciális memóriák nyújtotta előnyöket is. Három szintjét különíthetjük el az írható és olvasható memóriatartományoknak elérés szempontjából. Minden szálnak van egy lokális memóriája, valamint blokkonként minden szál rendelkezik egy közös memóriaterülettel, illetve még minden szálnak hozzáférési joga van a globális memóriához is. Ezen felül minden szál olvashat a konstans és a textúra

memóriából. [22] Ezek közül a processzor csak a globális (GB-os nagyságrend, de viszonylag lassú), a konstans (kicsi, gyors) és a textúra memóriákhoz fér hozzá, a CPU és a GPU közötti kommunikáció csak ezek révén lehetséges.

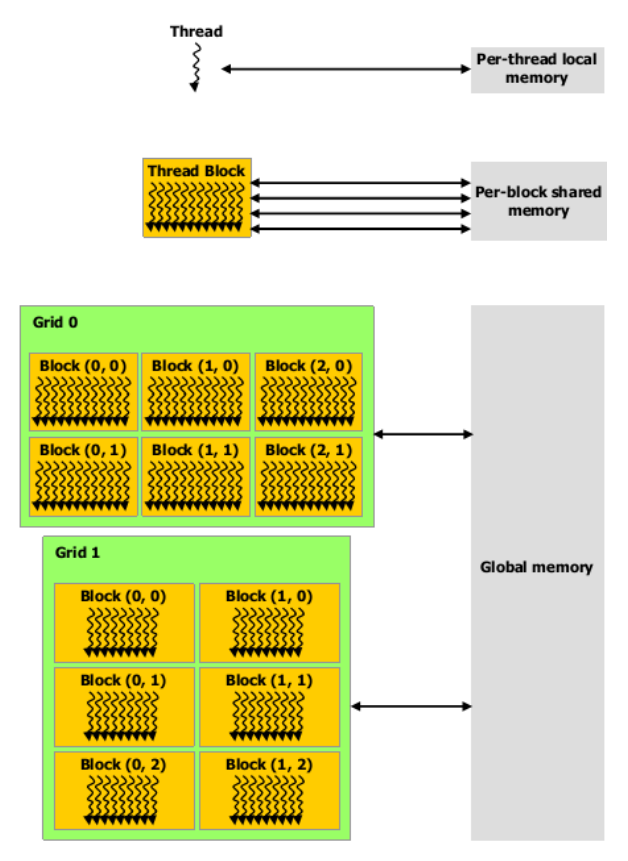

**9. ábra Memória hierarchia [21]**

Számunkra az egyik leghasznosabb a textúra memória, melyet alapvetően folyamatosan szükséges és állandó képek tárolására fejlesztettek ki. Fizikailag az adat a globális memóriában található, de elrendezésének és különleges gyorsító-tárazásának köszönhetően speciális  $[4]$ . Mint már korábban utaltam rá, ebben tároljuk a Klein-Nishina összefüggésből származó szögeket, valamint a hatáskeresztmetszet adatokat, mivel a kiolvasott szomszédos értékek közötti lineárisan interpolálni képes<sup>[17]</sup>.

# <span id="page-17-0"></span>**6. Normák [25]**

A matematikai fantomokkal történő szimulációk során, mivel ismert a kezdeti aktivitáseloszlás, ezért lehetőségünk van meghatározni, hogy a szimulált eredményeink mennyire közelítik meg a valódi eloszlást. Ennek érdekében több normát (az eredeti és a rekonstruált kép közötti távolság) is megvizsgáltak a Teratomo-project keretében, melynek eredményeként a legalkalmasabb a távolságok mérésére az úgynevezett CC-távolság és az L2-norma:

$$
Dist_{CC} = 100 \cdot \left( 1 - \left| \frac{C_{1,2}(I_1, I_2)}{\sqrt{C_{1,2}(I_1, I_1) \cdot C_{1,2}(I_2, I_2)}} \right| \right)
$$

ahol *I<sup>1</sup>* és *I<sup>2</sup>* jelöli az aktivitáskoncentrációkból képzett vektorokat, *C1,2* pedig a kovariancia mátrix. Az így kapott CC-norma a [0,100] intervallumba képez le, ahol a nulla jelenti a tökéletes egyezést, valamint invariáns a képek lineáris skálázására és a változóiban szimmetrikus. [12][5] us. <sup>[12][5]</sup><br> $Dist_{CC} (I_1, a \cdot I_2 + b) = Dist_{CC} (I_1, I_2)$ ;  $Dist_{CC} (I_1, I_2) = Dist_{CC} (I_2, I_1)$ 

$$
Dist_{CC}(I_1, a \cdot I_2 + b) = Dist_{CC}(I_1, I_2); Dist_{CC}(I_1, I_2) = Dist_{CC}(I_2, I_1)
$$

Az L2-normát pedig a következőképp határozzuk meg (a képletben n a voxelek számát jelöli, *I<sup>1</sup>* pedig a referenciatömb aktivitását):

$$
Dist_{L2} = 100 \cdot \sqrt{\frac{\sum_{i=1}^{n} (I_{1,i} - I_{2,i})^2}{\sum_{j=1}^{n} I_{1,j}^2}}
$$

Rekonstrukciónk teljesítményének és minőségének analízisére ezt a két mérőszámot használjuk. Az egyes iterációkban kiszámolt értékeket ábrázoljuk az iteráció számának függvényében. A két görbe lecsengésének meredeksége jellemzi az iteráció teljesítményét, az elért legkisebb CC-norma megmutatja, hogy a rekonstruált kép mennyire hasonlít az ideálisra, míg az L2-norma értékei az aktivitás helyességéről adnak információt.

#### <span id="page-18-1"></span><span id="page-18-0"></span>**7. Eredmények**

#### **7.1. Geometriai és detektor modellezés**

A szakdolgozat leadása után tovább folytattuk a rejtett hibák utáni kutatást. Ennek eredményeként sok változáson ment keresztül a kód, ebből három fontos javítást mutatok be.

 $C_{1,2}(I_1, I_2)$ <br>  $\sqrt{C_{1,2}(I_1, I_1) \cdot C_{1,2}(I_2, I_3)}$ <br>
ból képzett vektor<br>
intervallumba ké<br>
képek lineáris s<br>
képek lineáris s<br>  $\binom{I_1, I_2}{}$ ;  $Dist_{CC}(I_1)$ <br>
tározzuk meg (a lározzuk meg (a lározzuk meg (a lározzuk meg (a Programunk a kis anyagi sűrűségek esetén nem volt képes rekonstruálni az aktivitás eloszlását, erre mutat példát a **10. ábra**. A problémát a kis sűrűségek esetén adódó hatalmas szabad úthosszakból eredő numerikus hiba okozta. A szabad úthossz sorsolása a hatáskeresztmetszetek alapján történik, ha ez a távolság az adott pontból akkora, hogy az elhagyja a vizsgált térfogatot, akkor azt a detektorra transzformáljuk vissza. Ezeket az értékeket float-okban tároljuk, melyeknek hét értékes tizedes jegye van, ha az egyik változó túl nagy értéket képvisel, akkor numerikus hiba léphet fel.

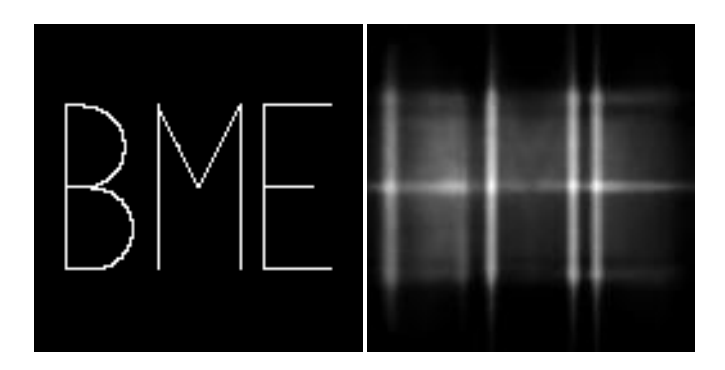

**10. ábra BME fantom ideális képe (balra), és rekonstruált képe kis sűrűségre (jobbra)**

Másik fontos módosításunk a korrekciós faktorokkal kapcsolatos (ezzel az értékkel módosítjuk az előző iterációban számolt aktivitás értékét az egyes voxelekre). Ezek a felzajosodás csökkentése érdekében a következőképp voltak korlátozva, ahol *w n avg* jelöli az n. iterációban a korrekciós tényezők átlagát :

$$
w_k^{(n)}: \begin{cases} w_k^{(n)} \ge 2 \cdot w_{_{avg}}^{(n)} \to w_k^{(n)} = 2 \cdot w_{_{avg}}^{(n)} \\ w_k^{(n)} \le \frac{1}{2} \cdot w_{_{avg}}^{(n)} \to w_k^{(n)} = \frac{1}{2} \cdot w_{_{avg}}^{(n)} \end{cases}
$$

Ezt a korlátozást meg kellett szüntetnünk, ugyanis nagy súly fluktuációjú szimulációk esetén (detektor modell, szórás alkalmazása) a korrekciós faktorok közül néhány nagy értéket is felvehetett, ami nagyon magas átlagértéket indukált, ennek köszönhetően nagy területen a korrekciós faktorok értéke konstans lett, és így elrontotta a konvergenciát.

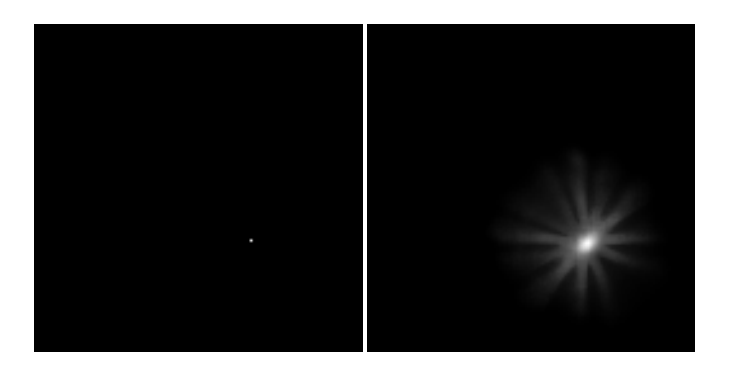

**11. ábra Pontforrás ideális képe (balra), rekonstruált képe szórással (jobbra)**

Újra kellett gondolnunk továbbá a mintavételezés kérdését is. A szakdolgozatomban letesztelt mintavételezési stratégiákat fel kellett adnunk. Ennek oka, hogy előrevetítésben a

mintavételezés miatt használt nagyon kicsi súlyok (az indított és az indítandó részecskék számának hányadosa), valamint a visszavetítésben használt nagyon nagyok jelentős zajforrások. Kis súlyokat produkál olyan területeken a Gaussos mintavételezést [25], ahol jelentős aktivitásváltozás van egy adott kis környezetben. Ezeknek a súlyoknak határt szab jelenlegi videokártyánk, mely csak egész számokra képes atomikus műveletekre (ez biztosítja, hogy azonos memóriaterületre író szálak ne módosíthassák egyszerre a változó értékét). A kis súlyok a visszavetítésben a mért és a számolt detektorbeütések hányadosában adnak kiugró értékeket, ami a rekonstrukció gyors zajosodásához vezet. Ennek megoldására a következő stratégiát találtuk ki: mintavételezésünk tisztán aktivitásarányos és 0.1-nél kisebb súlyú részecskéket nem engedünk meg.

A jelenlegi program verziót a Mediso Kft. GATE szimulációs adatain teszteltem. Az eredmények kiértékelését szintén a Mediso Kft MATLAB scriptjein keresztül végeztem. Az itt bemutatott eredmények alapjául szolgáló, az ideális matematikai fantom térbeli eloszlásának részleteit mellékletben adtam meg.

Az új kód tesztelés geometriai szimulációk rekonstrukciójával kezdtük. A **12. ábrán** egy elforgatott Derenzo fantom kiértékelt képe látható, melyen látszik, hogy még a legvékonyabb rudakat is sikerül visszaállítania a rekonstrukciónak.

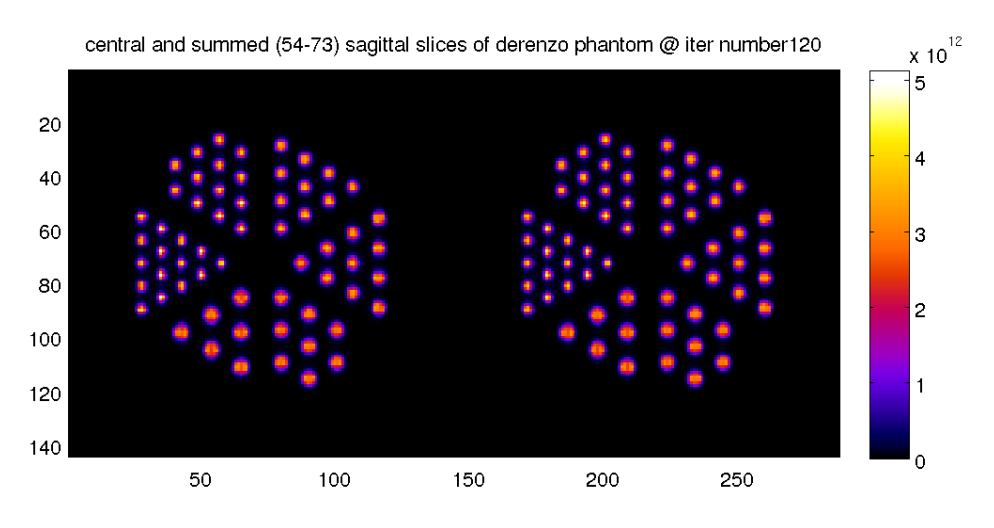

**12. ábra Derenzo fantom középső és 54-73 szeletig összegzett képe**

A **13. ábra** egy pontforrás normáinak alakulását mutatja geometriai szimulációra, mind az L2 mind a CC norma monoton csökken, és értékük a nullához tart.

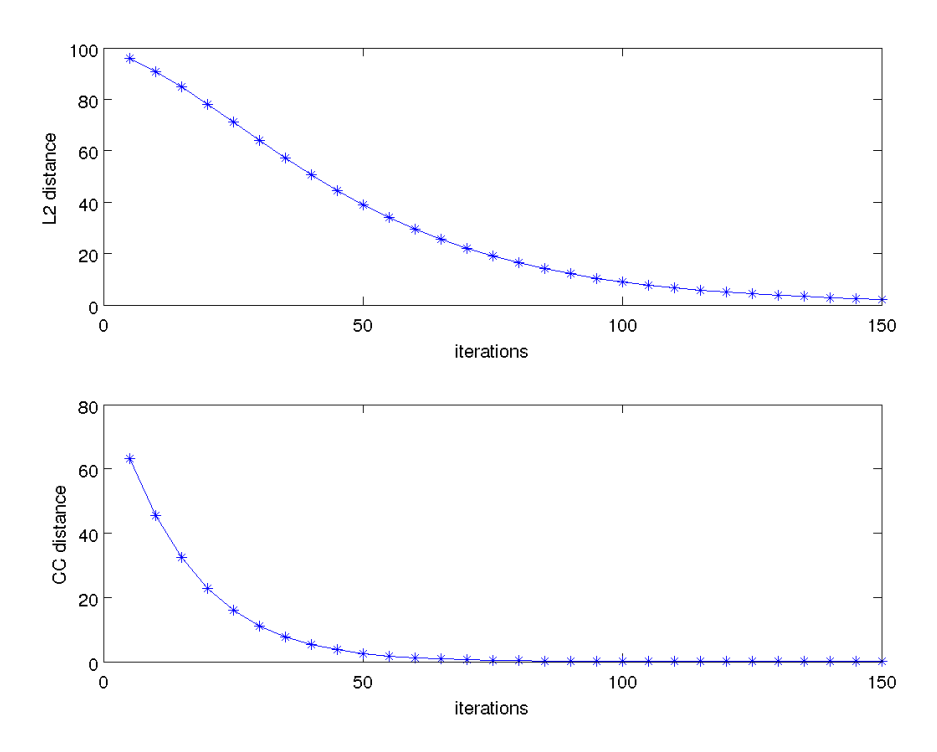

**13. ábra Excenter-point-aligned fantom L2 és CC normájának alakulása az iterációszám függvényében** 

A parametrikus detektorfüggvény ellenőrzése volt a következő lépcsőfoka a kód tesztelésének. Ennek szemléltetésére egy majdnem a teljes geometriát kitöltő henger alakú fantom rekonstruált képe látható a **14. ábrán**. Ez a fantom egy nagyon nehéz feladat, hiszen hatalmas felbontása van 320x320x340, nagy homogén területet tartalmaz, valamint viszonylag kevés adat áll rendelkezésre a rekonstrukcióhoz a mérési adathalmazt tekintve.

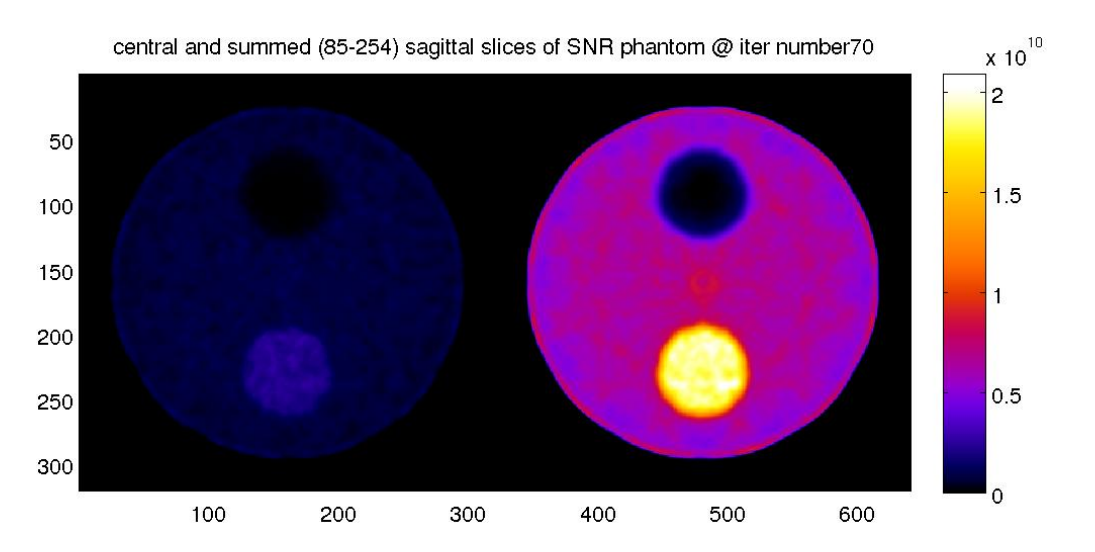

**14. ábra SNR-cylinder fantom középső és 85-254. szeletig összegzett képe parametrikus detektormodellt alkalmazva**

Az eredmények tükrében elmondható volt, hogy a hibák nagy részét sikerült kijavítani, ezért tovább lehetett lépni a további fizikai modellezések újraimplementálására.

### <span id="page-22-0"></span>**7.2. Szórás tesztelése**

A geometriai és a detektor modellezés tesztelése után a Teratomo project keretében még nem teljesített, a következő munkaszakaszhoz tartozó szórás modellezésének vizsgálata következett, mely a hibák javítása előtt egyáltalán nem működött. A beépített modell (mely a fotonok útját szimulálja Compton szórás és a fotoeffektus figyelembevételével) tesztelése során találtuk meg a szabad úthosszhoz valamint a korrekciós faktorokhoz kapcsolódó hibákat. A probléma megoldása mindkét esetben nehéz feladat volt, mivel például a szabad úthossz esetében láttuk, hogy kis sűrűségre rossz a rekonstrukció, azonban sok dolog függ a sűrűségtől. Ilyen például a hatáskeresztmetszet melyet felhasználunk a szabad úthossz meghatározásához.

Vizes közegben lévő pontforrás képét mutatja a **15. ábra** Humán PET geometria esetén.

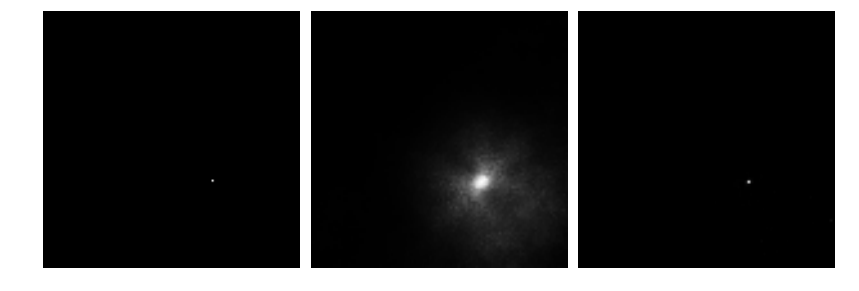

**15. ábra Pontforrás ideális képe (balra), a javítások előtti (középen), javítások utáni rekonstruált képe (balra)**

A szórás hatása nagy geometriánál mutatható be jól, ugyanis kisállat berendezésnél alig történik szóródás. Erre mutat példát a **16. ábra**, ahol a kontrasztokat eltorzítottuk a jobb szemléltetés érdekében. Szórásos fájl rekonstrukciója látható szórással (felül) és szórás nélkül rekonstruálva (alul). A bal oldali ábrák a képeken látható sárga egyenes mentén mutatják az aktivitásprofilt. A szórás bekapcsolásával a homogén területet sikerül közel homogénnek rekonstruálni, míg szórás nélkül erősen látszik a gyengítés korrekciójának hiánya. A szórás nélküli esetben nem vesszük figyelembe azt, hogy a fantom belsejéből induló fotonok egy része az anyagon történő áthaladás miatt képes elnyelődni. Emiatt ebben az esetben kisebb aktivitást becslünk a középső területre, a szórás figyelembevételével a jelenség eltűnik.

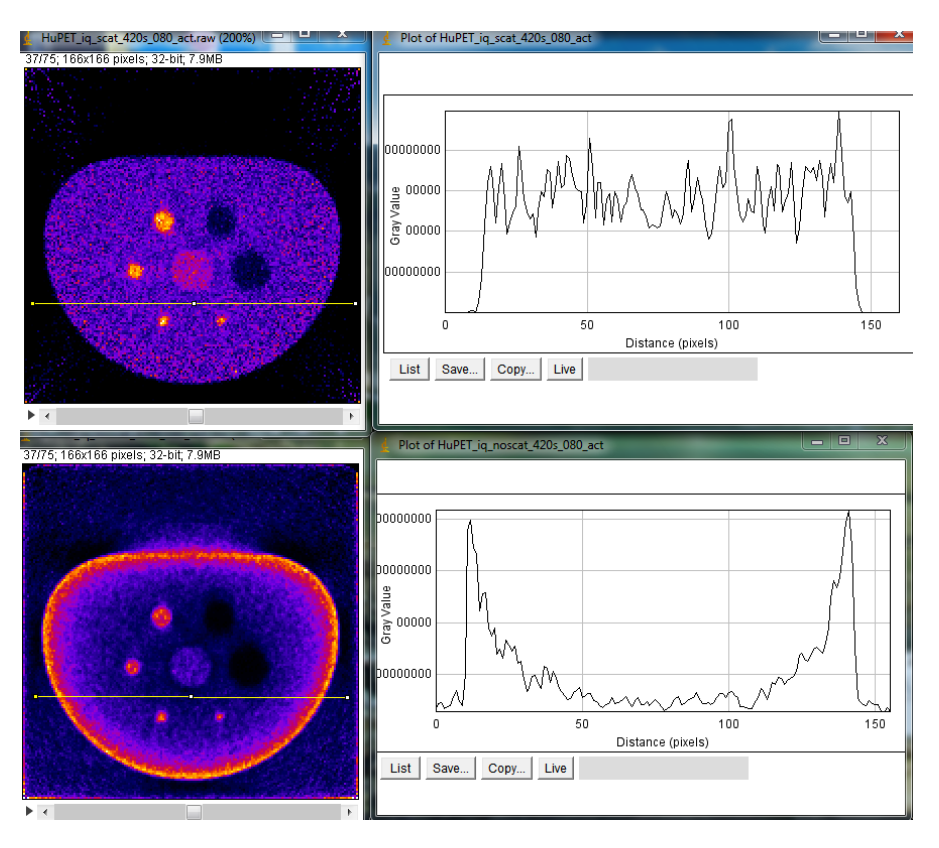

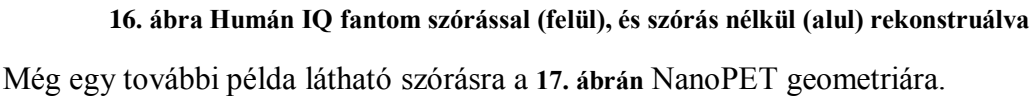

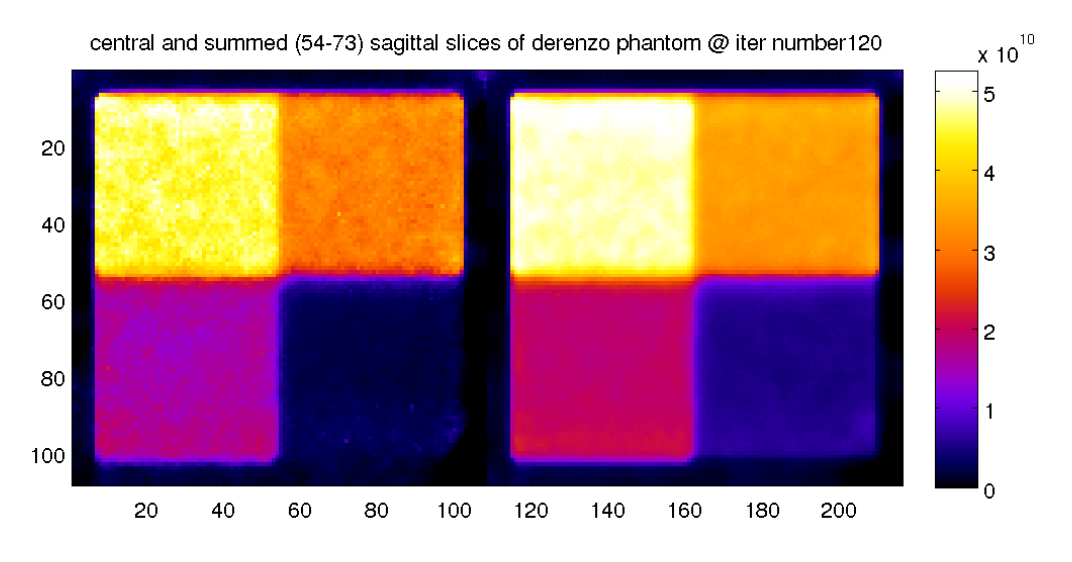

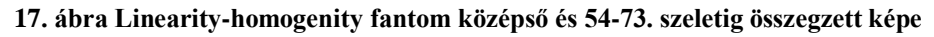

#### <span id="page-23-0"></span>**7.3. Pozitron migráció**

A jelenséget kezdetleges implementációs fázisából kellett újraimplementálni. A 3.1. pontban megadott radiális eloszlást mintavételezzük, és az így kapott távolsággal (*R*) izotrop irányeloszlás alapján az annihiláció helyét meghatározzuk. Ehhez először választunk a két exponenciális görbe közül a területek arányában, majd a megfelelő exponenciális kitevővel mintavételezünk <sup>[27]</sup> :

$$
R = -t \cdot \ln(r_1 \cdot r_2) \begin{cases} \frac{A_1 \cdot t_1}{A_1 \cdot t_1 + A_2 \cdot t_2} > r_3 \rightarrow t = t_1\\ \frac{A_1 \cdot t_1}{A_1 \cdot t_1 + A_2 \cdot t_2} < r_3 \rightarrow t = t_2 \end{cases}
$$

ahol *r1, r2, r<sup>3</sup>* egyenletes eloszlású véletlen számok. A tesztelést egy gyűrű alakú fantomon végeztük, melynek anyageloszlása és kiértékelése a **18. ábrán** látható <sup>18</sup>F izotópra és a **18 ábrán** <sup>15</sup>O izotópra.

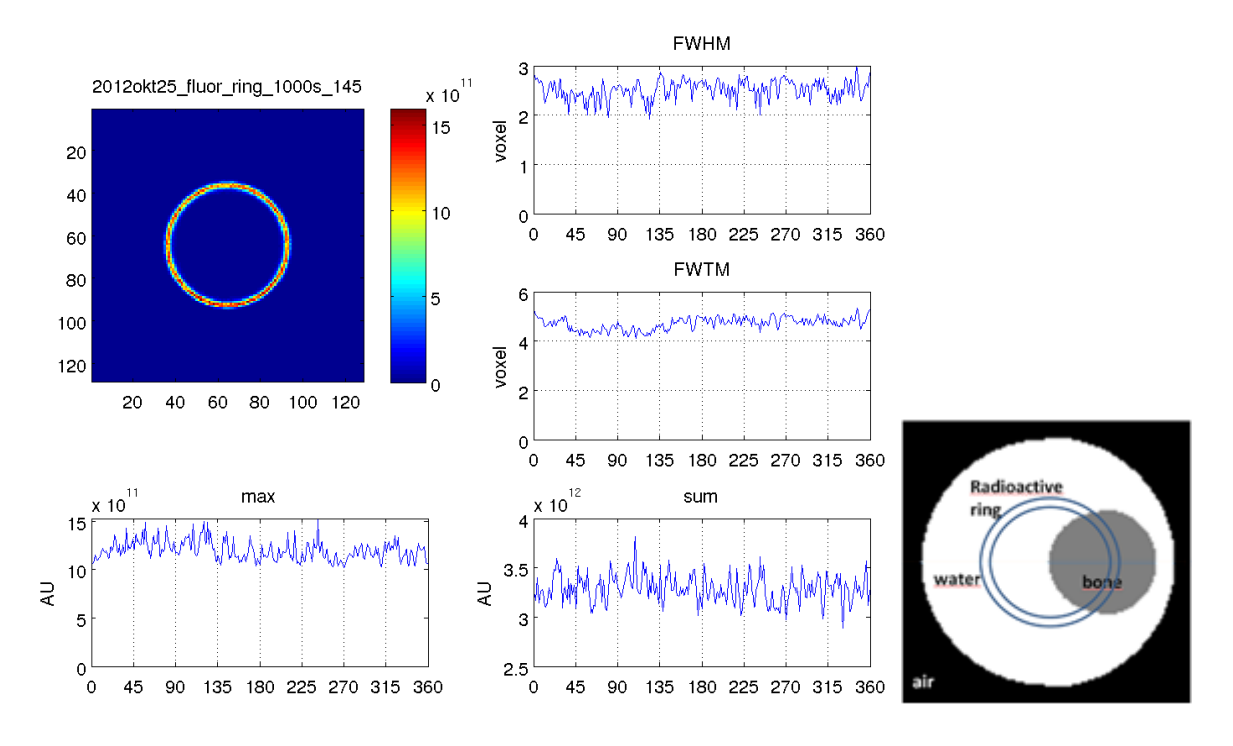

**18. ábra Pozitron vándorlás fluor-18 izotóp esetén**

A **18. ábrán** látható a rekonstruált gyűrű félértékszélessége, tizedérték-szélessége, aktivitáskoncentráció maximuma és összege a gyűrű mentén. A grafikonokon látszik, hogy az implementál módszer fluor esetén jó, a víz és a csont helyén is sikerül a gyűrűt a megfelelően rekonstruálni.

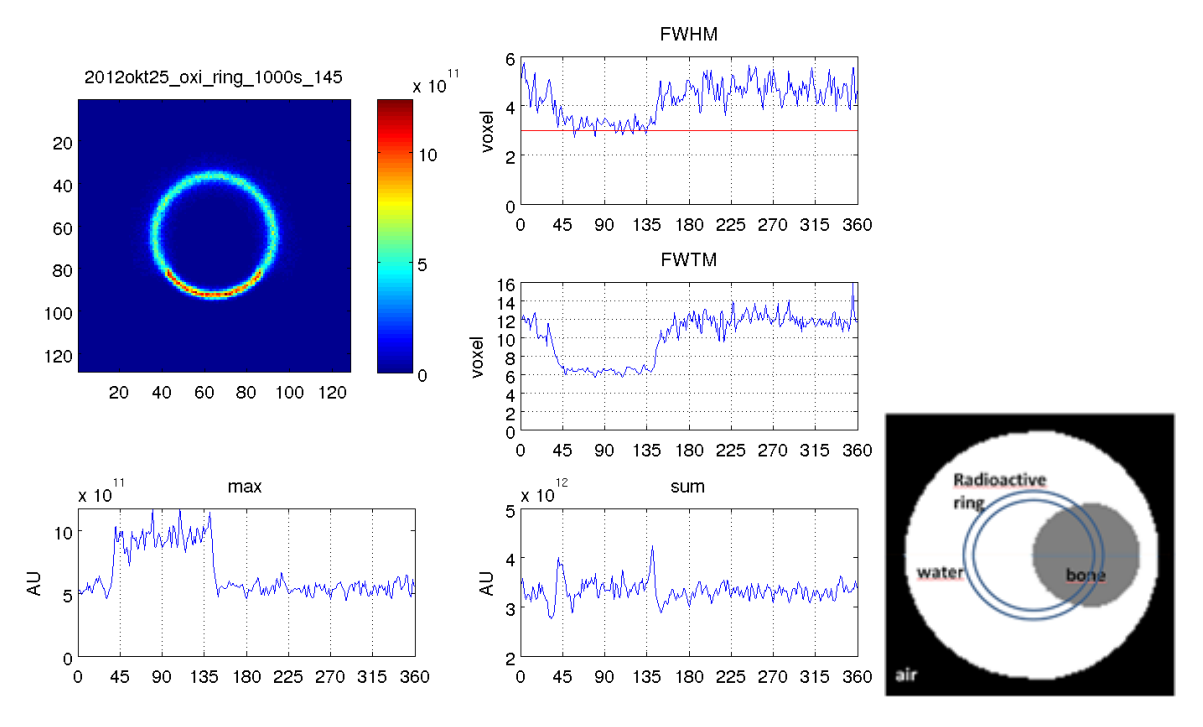

**19. ábra Pozitron vándorlás oxigén-15 izotóp esetén**

Az eredményekből látszik, hogy a jelenséget még nem kezeli megfelelőképpen a programunk. Problémát jelent, hogy nem kezeljük megfelelőképpen a közeghatárokat, illetve az oxigén esetében látható, hogy a radiális irányban összegzett aktivitások a közeghatárt eltekintve megegyeznek, viszont a félérték-szélességek eltérnek.

### <span id="page-25-0"></span>**7.4. Pseudo-OSEM tesztelése**

 A szakdolgozatomban bemutatott és javított módszert akkor a hibás kódon tesztelhettük csak <sup>[25]</sup>, az új tesztekkel a következő kérdésekre kerestünk választ: az implementált megoldás valóban alkalmazható gyorsítási eljárásként, milyen hatásai vannak a rekonstrukcióra, szükséges módosítani az eljárást a szórás figyelembe vétele esetén?

A Pseudo-OSEM<sup>[5]</sup> (Ordered Subset Expectation Maximization) módszer lényege, hogy minden iterációt aliterációkra bontunk, melyekben indított foton párok térszögének egy részhalmazával végezzük a projekciókat. A felosztást úgy végezzük, hogy osem (ez jelöli az input fájlban megadott számot) lépés alatt újra ugyanazon a halmazon végezzük a számításokat. Tapasztalataink alapján geometriai és detektor modelles szimulációkra, az elvártnak megfelelően működik, ezt szemlélteti a **20. ábra**. A rekonstrukció elején jelentősen gyorsabb konvergenciát mutat, mely a módszer paraméterének növelésével gyorsul, azonban minél nagyobb a részhalmazok száma, annál kevesebb információ nyerhető ki, így magasabb norma érhető csak el.

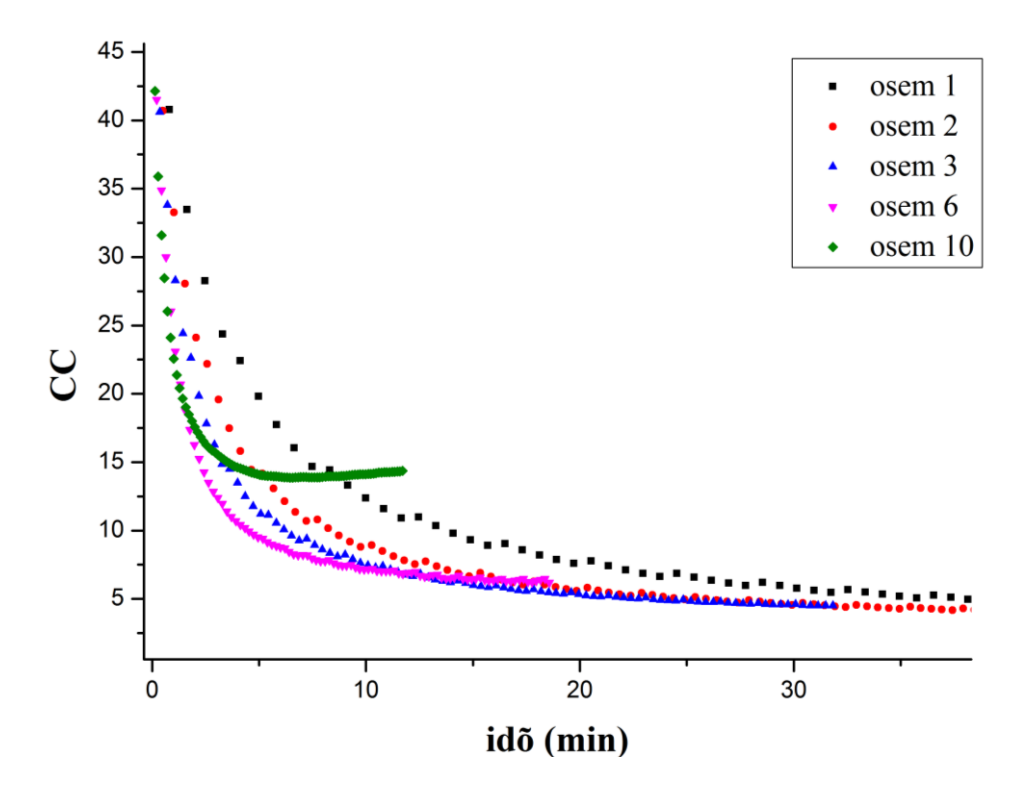

**20. ábra Derenzo fantom CC normájának alakulása különböző részhalmaz számok esetén geometriai szimulációra**

Az alap OSEM módszer annyi részecskét használ aliterációnkét, hogy körbeérve a térszögtartományon ugyanannyi részecskét használjuk el, mint OSEM nélkül. Ennek mi teszteltük egy számunka hatékonyabb megvalósítását is, melyben egy teljes iterációnyi részecskét indítunk egy aliterációban, ekkor ezzel az adott részhalmazt sokkal jobb statisztikával tudjuk rekonstruálni, így szóráscsökkentő hatása is van.

A szórás modellezésével a módszer még nincs összhangban, mert ilyen esetben már jelentős lesz azoknak a részecskéknek a száma, melyek elhagyják az adott térszögtartományt.

#### <span id="page-26-0"></span>**7.5.Tesztelés mérési adatokon**

Programunkat akkor tekinthetjük elfogadhatónak, ha nem csak szimulációs, hanem mérési eredményekből is képesek vagyunk elfogadható képet visszaállítani. Ennek demonstrálására egy egér rekonstruált képe látható a **21. ábrán**, ahol látszik az egér koponyája, gerince, lábai és még a bordái is felismerhetőek. Az egeret körülvevő zajt nagy valószínűséggel a véletlen (random) koincidenciák okozzák. Ezek olyan detektált fotonpárok, melyek nem egy annihilációból származnak.

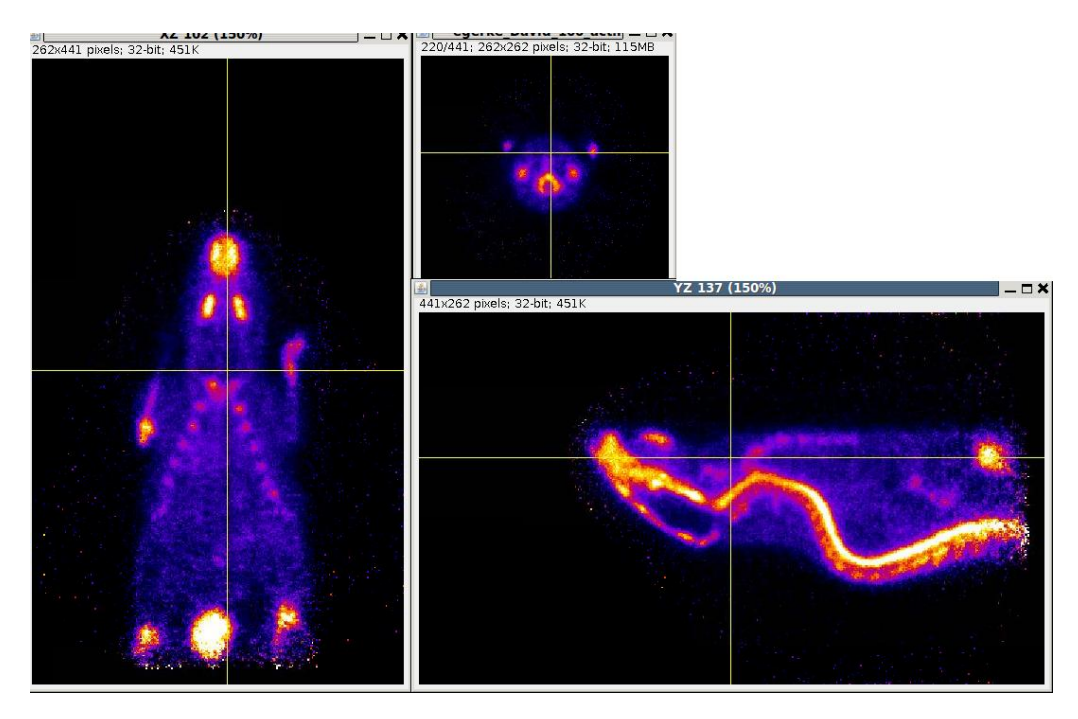

**21. ábra Mérési eredmények alapján rekonstruált kép (mouse\_2010\_04\_16\_\_bone\_F18\_400-600\_1-3.mlor)**

# <span id="page-27-0"></span>**8. Összefoglalás és kitekintés**

A megtalált és kijavított hibáknak köszönhetően az új C++ verzió alkalmassá vált az újabb fizikai modellek beépítésére és tesztelésére. Megfelelően működik a detektor modellezése, a szórás, és eredményeink mérési adatokon is biztatóak.

A további terveink: a pozitron migrációra implementálni egy Woodcock módszer alapján működő megoldást, a félig implementált random korrekciót kijavítani, Pseudo-OSEM módszert összehangolni a szórással, helyfüggő iránytorzítást megvalósítani.

# <span id="page-28-0"></span>**Köszönetnyilvánítás**

Ezúton szeretnék köszönetet mondani témavezetőmnek, Dr. Légrády Dávidnak a közös munka öröméért, valamint Egri Győzőnek a felmerülő technikai problémák megoldásában nyújtott segítségéért.

# <span id="page-29-0"></span>**Melléklet [25]**

# **Fantomok ideális képe**

A **22. ábrán** az összetettebb fantomok ideális térbeli képe látható imageJ programmal megjelenítve.

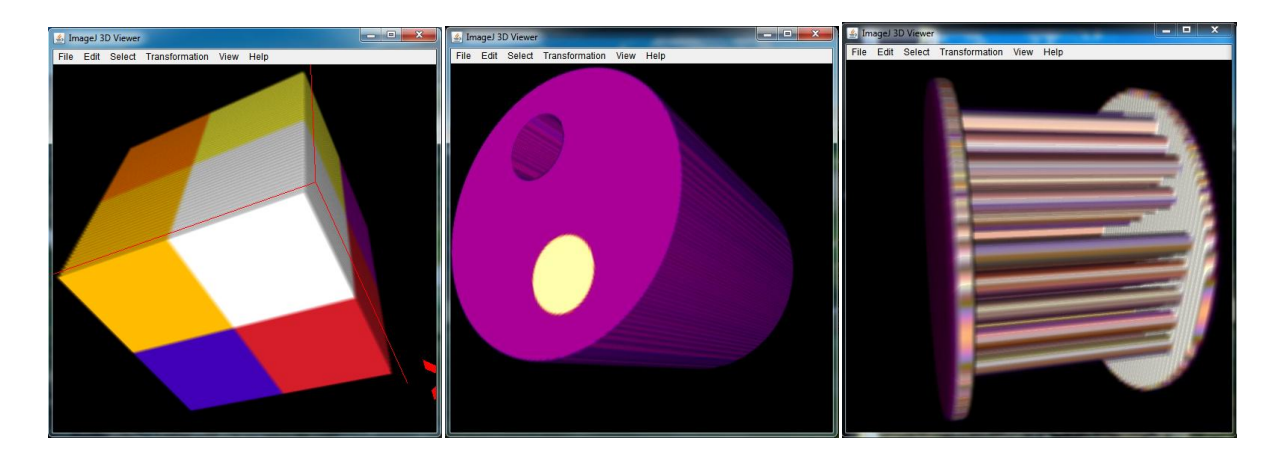

**22. ábra Linearity-homogenity fantom (balra), SNR-cylinder fantom (középen), Rotated-Derenzo-1.0mm-1.5mm fantom (jobbra)**

### **A program bemeneti paraméterei**

Ebben a részben a konfigurációs fájlban (ez tartalmazza a rekonstrukció bemeneti paramétereit) megadható adatokat sorolom fel azok jelentésével, zárójelben pedig a megadásának formátumára adok egy példát <sup>[18]</sup>.

**count-x:** A voxelek száma x irányban (*count-x 128*)

**count-y:** A voxelek száma y irányban (*count-y 128*).

**count-z:** A voxelek száma z irányban (*count-z 128*).

**lower-x:** A vizsgált térfogat alsó sarkának x koordinátája (*lower-x -0.04*).

**lower-y:** A vizsgált térfogat alsó sarkának y koordinátája (*lower-y -0.04*).

**lower-z:** A vizsgált térfogat alsó sarkának z koordinátája (*lower-z -0.04*).

**upper-x:** A vizsgált térfogat felső sarkának x koordinátája (upper-x 0.04).

**upper-y:** A vizsgált térfogat felső sarkának y koordinátája (upper-y 0.04).

**upper-z:** A vizsgált térfogat felső sarkának z koordinátája (upper-z 0.04).

**material:** A térfogatban lévő anyagok külön-külön megadva, először azok indexe, majd a sűrűsége 0.001g/cm<sup>3</sup> egységben, ezután a hatáskeresztmetszet táblázat és végül a pozitron vándorlás együtthatói (*material 1 1e-3 data/water\_cm2g.dat 0 0 0 0*).

**material\_count-x:** Anyagtérkép x irányú felbontása (*material\_count-x 108*).

**material\_count-y:** Anyagtérkép y irányú felbontása (*material\_count-y 108*).

**material\_count-z:** Anyagtérkép z irányú felbontása (*material\_count-z 108*).

**material\_vol:** A térfogat anyagtérképe, minden térfogatelemhez egy egész számot rendel az ott található anyagi minőségtől függően (*material\_vol scatter/linearity-homogenitysmall\_material\_108x108x108.mvol*).

**rawfreq:** A voxelek aktivitás-koncentrációjának .raw fájlba mentésének periódushossza (*rawfreq 5*).

**mlorfreq:** A szimulált válaszegyenesek .mlor fájlba mentésének periódushossza (*mlorfreq 4*).

**refmlor:** A mért LoR adatok fájljának neve és elérési útja (*refmlor scatter/02\_02\_rotatedderenzo-1.0mm-1.5mm\_1000s\_400-600keV\_N.mlor*).

**outdir:** A kimenet könyvtárának neve (*outdir test*).

**outmvol:** A koncentráció értékeket tartalmazó fájl neve (*output.mvol*).

**mvolfreq:** A koncentráció értékek .mvol fájlba mentésének periódushossza (*mvolfreq 10*).

**bmpfreq:** .bmp képeket ment ki a megadott iterációnként az L2-norma, az aktivitás, és a korrekciós tömbről z irányban összegezve, és a középső xy síkmetszetben (*bmpfreq 4*).

**sinfreq:** Két szinogram .bmp fájlba mentésének periódushossza, egy detektoradatokból, egy pedig a mért és számolt adatok arányából (*sinfreq 5*).

**detfreq:** A detektor beütések, és a mért és számolt adatok arányának, .bmp fájlba mentésének periódushossza (*detfreq 2*).

**filterratio:** Átlagoló szűrés bekapcsolása LOR térben az arányokra *(filterratio 0).*

**filterfwd:** Átlagoló szűrés bekapcsolása LOR térben az előrevetítés eredményére *(filterfwd 0).*

**filtermeas:** Átlagoló szűrés bekapcsolása LOR térben a mért értékekre *(filtermeas 1).* 

**medianfreq:** Medián szűrés alkalmazásának periódushossza (*medianfreq 4*).

**spikefreq:** Spike szűrés használatának periódushossza (*spikefreq 5*).

**bilateralfreq:** Bilaterális szűrés periódushossza (*bilateralfreq 8*).

**tvalpha:** TV regularizáció β paramétere (*tvalpha 0.075*). [16]

**tvbeta:** TV regularizáció λ paramétere (*tvbeta 0.0007*)*.* [16]

**energy\_cut:** Levágási energia értéke keV egységben. (*energy\_cut 450*)

**mcnp\_dir:** Az MCNP programmal generált adatok könyvárának elérési útja (*mcnp\_dir data/detData*).

**backpoz:** A pozitronok száma a visszavetítéshez (*backpoz 4e9*).

**fwdpoz:** A pozitronok száma az előrevetítéshez (*fwdpoz 4e9*).

**measpoz:** Fantomok esetén egy mérésben indítandó pozitronok száma (*measpoz 6e9*).

**detfv:** A detektorfüggvény típusa 0, 1 vagy 2 (*detfv 1*).

**phantomdetfv:** Detektor függvény alkalmazása saját előrevetítésben, értéke 0, 1 vagy 2 (*phantomdetfv 1).*

**phantom:** A program által generált matematikai fantom száma, jelenleg 27 beépített fantommal rendelkezik (*phantom 21*).

**device:** A videokártyához rendelt szám (*device 0*).

**iteration:** Elvégzendő iterációk száma (*iteration 100*).

**decay\_factor:** A mérési idő (másodpercben) reciproka az aktivitás becsléséhez *(decay\_factor: 1).*

**seed:** A véletlenszám generátor magja (*seed 1222771*).

**spectrum:** Energiaspektrum készítése (*spectrum 1*).

**machine:** A használt eszköz fajtája (*machine: NanoPET*).

**isotope:** Pozitron vándorlás használata, értéke Enabled vagy Nopos (*isotope Nopos*).

**osem:** Pseudo OSEM módszer esetén az aliterációk száma *(osem 4).*

**coomode:** Koincidencia mód. (*coomode 5*)

**creff:** Kristály hatásfok adatokat tartalmazó fájl elérési útja és neve (*creff data/derenzo.creff*)

**inmvol:** .mvol fájl elérési útja, és neve, mely tartalmazza a kezdeti aktivitás-eloszlást (*inmvol start.mvol*).

**refmvol:** A referencia eloszlás .mvol fájlban, elérési úttal. *(refmvol rotated-derenzo-1.0mm-1.5mm\_activity\_128x144x144.mvol)*

**cfactor:** Korrekciós faktor kitevőjének módosítása *(cfactor 2*) [5] .

# <span id="page-33-0"></span>**Hivatkozások**

[1] <http://www.pet.hu/> (2012.03.17.)

[2] Sobol',ll'â Meerovič: *A Monte-Carlo módszerek alapjai*, Műszaki Könyvkiadó, Budapest (1981), ISBN 963 10 3819 X

[3] Cserkaszky Áron: *Grafikus kártyán futtatott Monte Carlo gamma szimulációk párhuzamosításának módszerei*, szakdolgozat, BME (2009)

[4] Cserkaszky Áron: *Grafikus kártyán futtatott PET/CT képalkotás*, TDK dolgozat, BME (2009)

[5] Cserkaszky Áron: *Monte-Carlo based PET image reconstruction on GPU*, diplomamunka, BME (2011)

[6] Trón Lajos: *POZITRON EMISSZIÓS TOMOGRÁFIA*, Fizikai Szemle 2001/5-6. 178.o.

[7] Trón Lajos: *POZITRON EMISSZIÓS TOMOGRÁFIA (PET) - nagy érzékenységű képalkotó eljárás élő rendszerek funkcionális vizsgálatára*, Fizikai Szemle 1995/5. 160.o.

[8] *[http://oftankonyv.reak.bme.hu](http://oftankonyv.reak.bme.hu/)* (2012.05.31.)

[9] Kis Sándor Attila: *Preklinikai vizsgálatokat szolgáló MiniPET kamera működési paramétereinek analízise Monte Carlo szimulációs módszerrel*, egyetemi doktori (Ph.D.) értekezés, Debreceni Egyetem (2010)

[10] Ferenczy Máté: *Monte-Carlo alapú multi-pinhole SPECT képrekonstrukciós eljárás kidolgozása és vizsgálata*, diplomamunka, BME (2011)

[11] Dr. Nagy József, Dr Odhiambo Raymond, Ifj, Dr Vittay Pál: *Pozitron emissziós tomográfia*, Egészségügyi technológia-értékelő áttekintés ajánlásokkal, Budapest (2005.04.), ISBN 963 86789 7 6

[12] Bükki Tamás, Domonkos Balázs, Patay Gergely: *PET-es rekonstrukciós algoritmusok teljesítményének kiértékelése* (2010.04.7.)

[13] Major Péter: *Nukleáris medicina*, előadás jegyzet (2011)

[14] Balázs Domonkos, Gergely Patay, Dávid Völgyes: *NanoPET coordinate systems, crystal, LOR and voxel numbering schemes v2.1* (2009.06.16.)

[15] D. Légrády,Á. Cserkaszky, J. Lantos, G. Patay and T. Bükki: *GPU BASED MONTE CARLO FOR PET IMAGE RECONSTRUCTION: DETECTOR MODELING*, International Conference on Mathematics and Computational Methods Ap-plied to Nuclear Science and Engineering (M&C 2011), May 8-12, 2011, Rio de Janeiro, Brazil

[16] Milán Magdics, Balázs Tóth, Balázs Kovács, László Szirmay-Kalos: *Total Variation Regularization in PET Reconstruction*, Képfeldolgozók és Alakfelismerők VIII. Konferenciája. Szeged, 2011.01.25-2011.01.28 pp. 40-53.

[17] Kovács Balázs: *Lista módú tomográfiás rekonstrukció*, szakdolgozat, BME (2011)

[18] Á. Cserkaszky, Á. Szlávecz, D. Légrády: *Forward Monte Carlo Based image reconstruction software for Positron Emission Tomography*, corresponding to code Revision 664 General description (2011.nov.1.)

[19] [http://net.jogtar.hu/jr/gen/hjegy\\_doc.cgi?docid=A0000016.EUM](http://net.jogtar.hu/jr/gen/hjegy_doc.cgi?docid=A0000016.EUM) (2012.05.27.)

[20]<https://laws.lanl.gov/vhosts/mcnp.lanl.gov/mcnp5.shtml> (2012.05.27.)

[21] NVIDIA CUDA<sup>TM</sup>, Programming Guide, Version 2.1

[22] Nikházy László: *Komplex, képfeldolgozáson alapuló orvosi diagnosztikai eljárások párhuzamos megvalósítása*, Önálló labor dokumentáció, BME (2009.05.)

[23]<http://www.opengatecollaboration.org/>

[24] Á. Cserkaszky, Dr. D. Légrády, A. Wirth, T. Bükki, G. Patay: *GPU BASED MONTE CARLO FOR PET IMAGE RECONSTRUCTION: PARAMETER OPTIMIZATION*, International Conference on Mathematics and Computational Methods Ap-plied to Nuclear Science and Engineering (M&C 2011), May 8-12, 2011, Rio de Janeiro, Brazil

[25] Tolnai Gábor: *GPU alapú PET rekonstrukciós Monte Carlo kód tesztelése és fejlesztése*, szakdolgozat, 2012, BME

[26] Patay Gergely: *A pozitronvándorlás sűrűségfüggvényei* (2011. június 3.)

[27] Wirth András: *A positron range valószínűségi eloszlásának mintavételezése* (2011.június 3.)